# 2005.4.21

2

ipl-qe@crew.sfc.keio.ac.jp join

 $\mathfrak{S}$ 

- • signature
	- –
		- signature

•Subject

–

•

Subject

- –[http://ipl.sfc.keio.ac.jp/text/info-2003-9/02/2\\_4.html](http://ipl.sfc.keio.ac.jp/text/info-2003-9/02/2_4.html)
- –[http://ipl.sfc.keio.ac.jp/text/info-2003-9/02/2\\_5.html](http://ipl.sfc.keio.ac.jp/text/info-2003-9/02/2_5.html)

## • Unix

- 
- 
- 
- 
- -
- 
- 

5

· date

1.

· cal

· cal

- Q: Windows ?
- 

- A:
	- - •
		- - CNS

•

- ccz00 Web
- •
- - •
	- •

 $2.$ 

# 3.

 $\bullet$ 

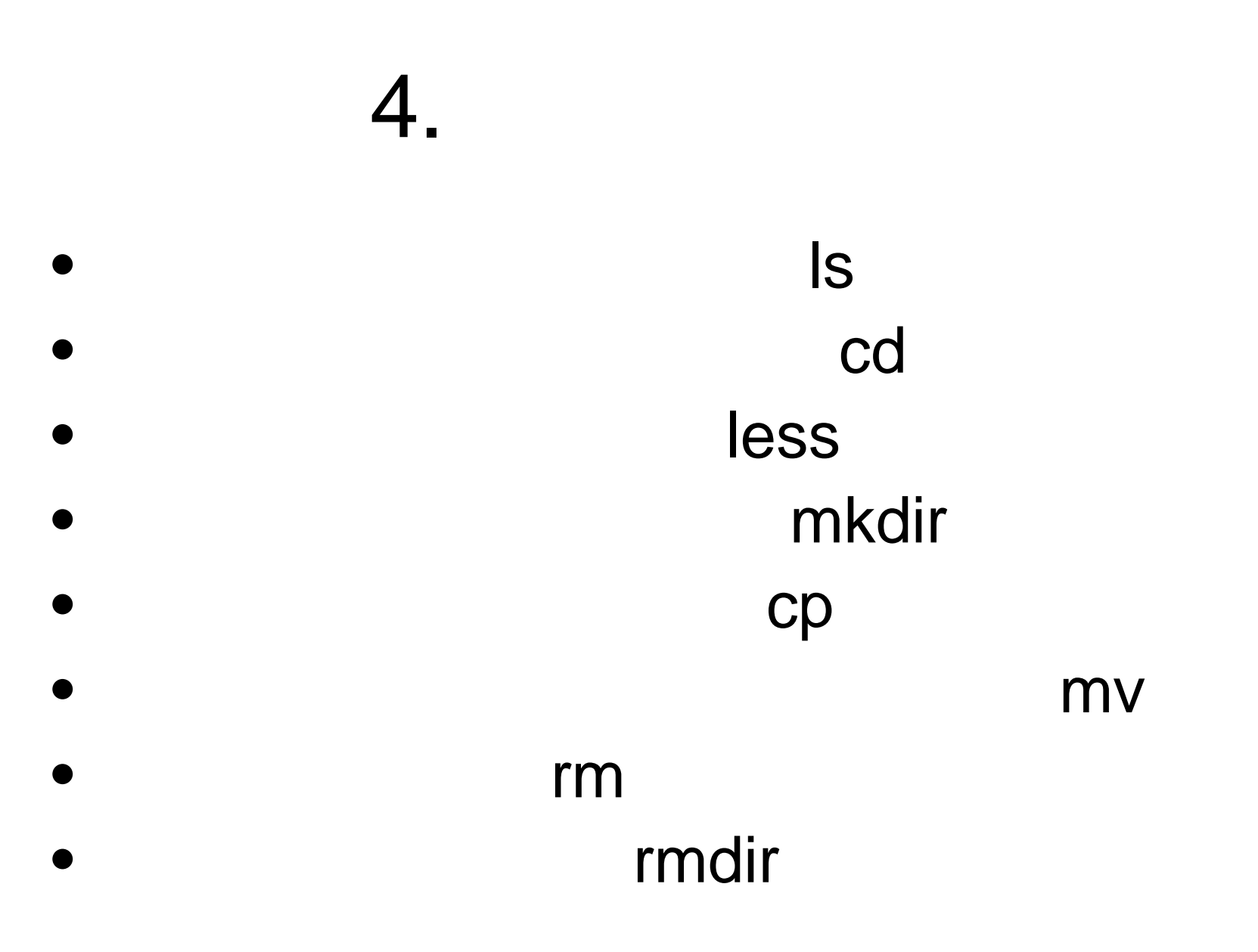

#### man

# web CNS

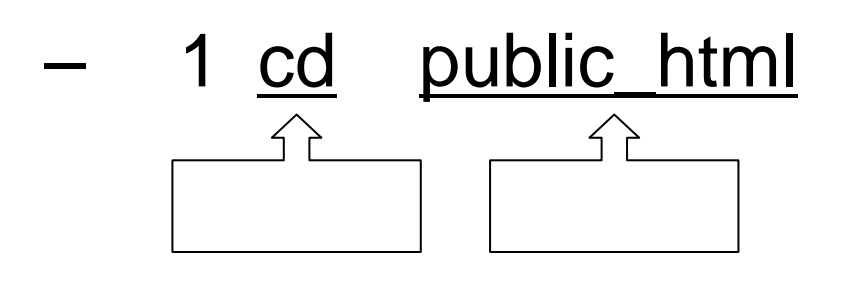

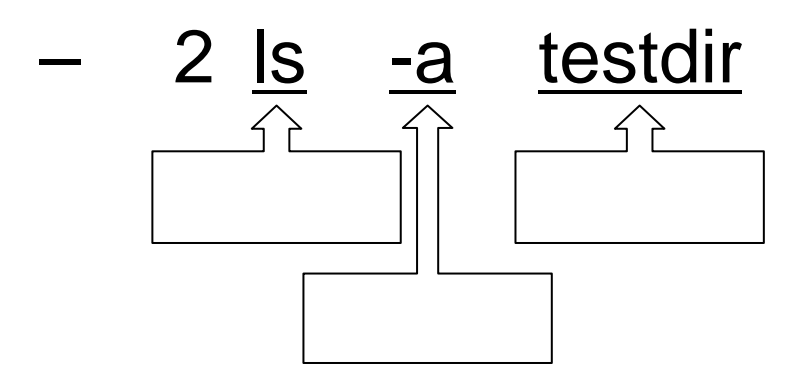

- $\bullet$  Q:
- $\bullet$  A:
	- - $\bullet$
		- - $\bullet$

### $-$  ISBN: 4413041178

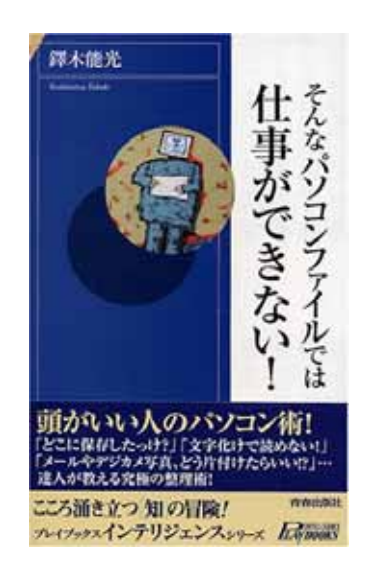

L

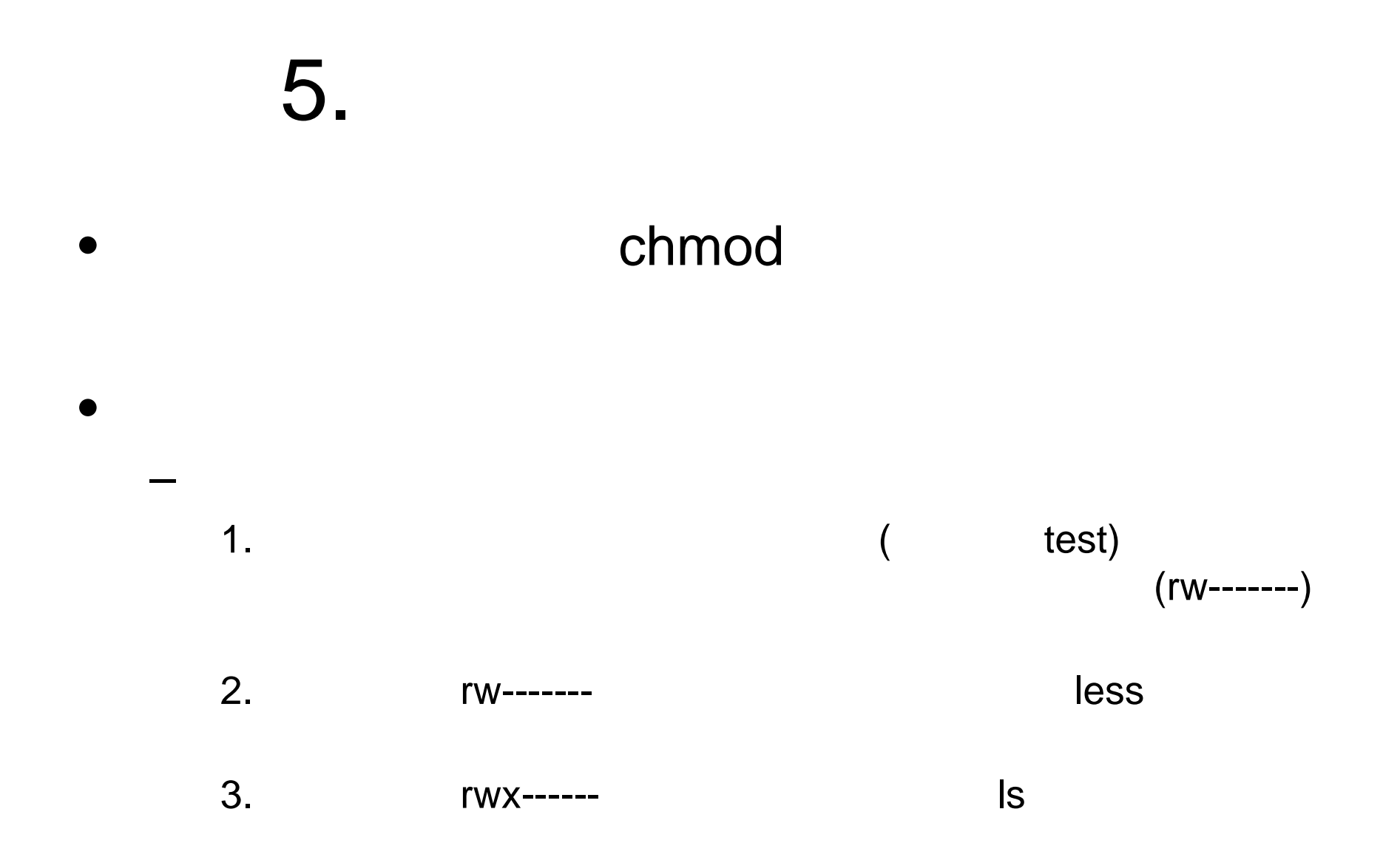